## **DATA Step**

## **How can I avoid the message: "WARNING: The quoted string currently being processed has become more than 262 characters long. You may have unbalanced quotation marks."?**

The maximum length of a character string in the Language of SAS is 32,767 characters, however when issuing an instruction containing a long quoted string the WARNING message may appear in the LOG. The following statement uses the ODBC Driver to assign an Excel Workbook as a data library in a long string literal:

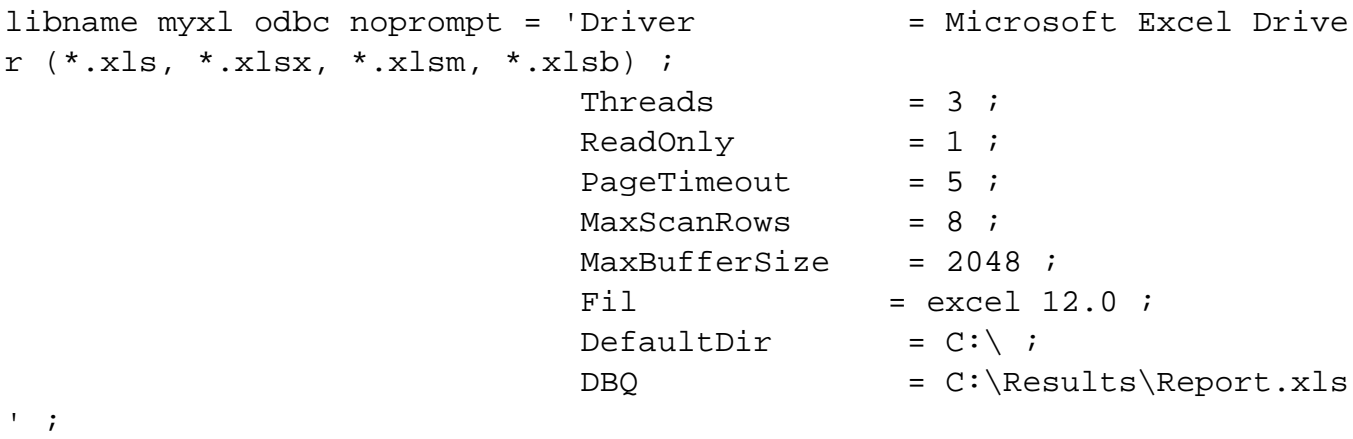

The LOG includes the WARNING message, however the instruction is completed successfully:

```
1 libname myxl odbc noprompt = 'Driver = Microsoft Excel
Driver (*.xls, *.xlsx,
1 ! *.xlsm, *.xlsb) ;
2 \qquad \qquad \text{Threads} \qquad \qquad = \qquad 3 \; ;3 ReadOnly = 1;
4 \qquad \qquad PageTimeout = 5;
5 MaxScanRows = 8 ;
WARNING: The quoted string currently being processed has become more t
han 262 characters long.
      You may have unbalanced quotation marks.
6 MaxBufferSize = 2048 ;
7 \t= excel \t12.0 \t;8 DefaultDir = C:\; ;
9 DBQ = C:\Results\Repor
t.xls' ;
```
It is generally bad practice to have WARNING messages in your LOG and code should be amended to eliminate these. In this instancehowever the code is not at fault.

Page 1 / 2

**(c) 2024 Alan D. Rudland <aland@pinkchameleon.co.uk> | 03-06-2024 00:53**

[URL: http://pinkchameleon.co.uk/index.php?action=artikel&cat=4&id=24&artlang=en](http://pinkchameleon.co.uk/index.php?action=artikel&cat=4&id=24&artlang=en)

## **DATA Step**

Since Version 9, there is a Global System Option options noquotelenmax ; which will suppress the WARNING message:

```
1 options noquotelenmax ;
2
3 libname myxl odbc noprompt = 'Driver = = Microsoft Excel
Driver (*.xls, *.xlsx,
3 ! *.xlsm, *.xlsb) ;
4 Threads = 3;
5 ReadOnly = 1;
6 PageTimeout = 5;
7 MaxScanRows = 8 ;
8 \t\t \text{MaxBufferSize} = 2048 ;
9 = excel 12.0 ;
10 DefaultDir = C:\;11 DBQ = C:\Results\Repor
t.xls' ;
```
Unique solution ID: #1023 Author: Alan D Rudland Last update: 2017-04-12 16:24

> Page 2 / 2 **(c) 2024 Alan D. Rudland <aland@pinkchameleon.co.uk> | 03-06-2024 00:53** [URL: http://pinkchameleon.co.uk/index.php?action=artikel&cat=4&id=24&artlang=en](http://pinkchameleon.co.uk/index.php?action=artikel&cat=4&id=24&artlang=en)